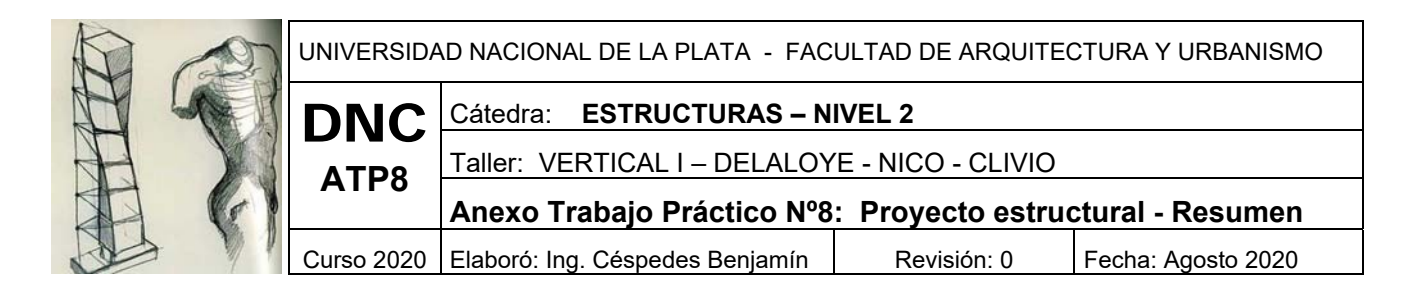

### **Objetivo**

El presente apunte tiene como objetivo fijar las pautas y tener acceso a los datos que se utilizarán para la elaboración del trabajo práctico.

El objeto de la práctica es que el alumno aplique los conocimientos adquiridos durante el lapso del año cursado, referido al cálculo de vigas, losas y columnas y predimensionado de bases de la planta arquitectónica elegida.

Realizar 2 proyectos estructurales y elegir el más conveniente

### - **PREDIMENSIONAR TODOS LOS ELEMENTOS**

### **COLUMNAS:**

Como se trata de una vivienda de 2 plantas, se adoptarán todas las columnas mínimas de 20x20.

#### **VIGAS:**

Se deberá confeccionar una tabla como se observa a continuación:

Recubrimiento adoptado 2cm

hu = Luz/coeficiente

ht= hu + Recubrimiento

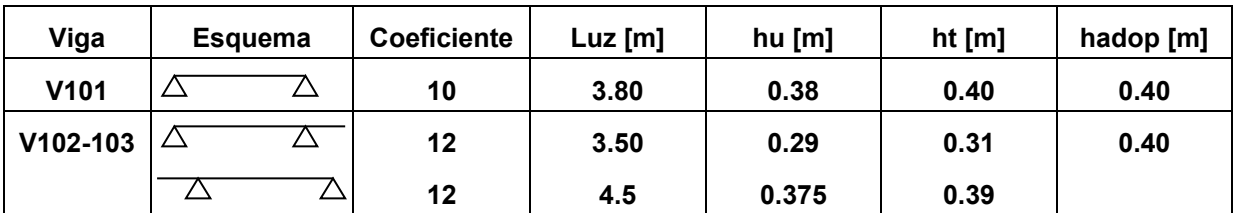

**Notar que las vigas continuas se analizan dentro del mismo renglón porque deben tener la misma sección todas las vigas.** 

La altura de la viga se debe redondear de modo que quede múltiplo de 5 la altura total.

El ancho de viga se va a adopta para todas 20cm.

En la tabla anterior deben estar todas las vigas con su altura adoptada.

### **Para todas las vigas simplemente apoyadas se utilizará el coeficiente de 10 y para todas las vigas continuas el coeficiente será 12.**

Al final se adjunta la tabla para llenar por el alumno.

#### **Losas:**

Al igual que para las vigas, se debe completar la siguiente tabla:

**Se adoptará para todas las losas, que sean simplemente apoyadas, es decir, no se consideraran empotradas una losa que tenga otra adyacente, con la excepción de los voladizos.** 

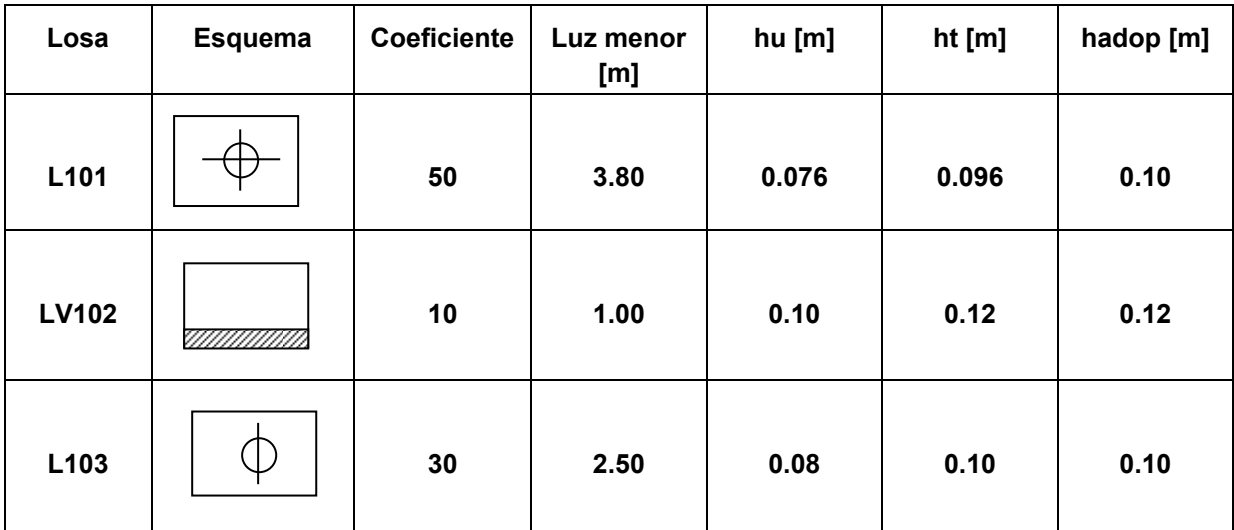

Al final se adjunta la tabla para llenar por el alumno.

Se deberá tratar de adoptar un espesor uniforme.

## - **CARGAS Y MATERIALES:**

Para el cálculo de las cargas de cada elemento, Losas, Vigas, columnas y bases, se utilizará una carga superficial de 1000 Kg/m², es decir

 $q$  sup = 1000 Kg/m<sup>2</sup>

Calidad de materiales:

Hormigón: H-21 ( $\sigma$ 'bk = 210 Kg/cm<sup>2</sup>)

Acero: ADN-420 ( $\sigma$ ek = 4200 Kg/cm<sup>2</sup>)

Tensión admisible del suelo  $\sigma$  = 2 Kg/cm<sup>2</sup> = 20 t/m<sup>2</sup>

## - **DIMENSIONADO DE ELEMENTOS:**

Se realizará el cálculo de uno de cada elemento, es decir, una losa, una viga y una columna. También se realizará el predimensionado de una base centrada y una excéntrica.

### **LOSA**

Elegir una losa y con las cargas descriptas anteriormente y con las tablas de Kalmanok se calcularán los momentos flectores en ambos sentidos para luego calcular las armaduras. Se considerará la losa simplemente apoyada.

Se deberán calcular las armaduras, realizar las verificaciones pertinentes, profundidad de eje neutro, cuantías, mínima y máxima.

Y adopción de barras, es decir diámetros y separaciones.

#### **VIGAS**

Se elige una tira de vigas continuas, se realiza el análisis de cargas mediante área tributaria, se determinan los momentos flectores y corte.

Las cargas actuantes en las vigas serán:

Q viga total = Area tributaria x q sup / luz de viga

Determinando para cada viga las cargas, se calculan los momentos flectores de la siguiente manera.

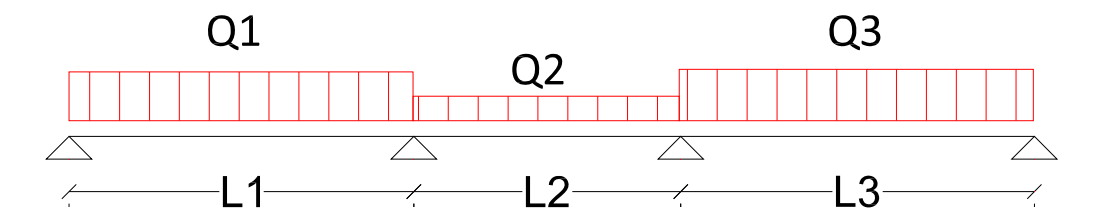

De modo de simplificar el trabajo práctico, los momentos flectores se calcularán como se observa en el siguiente esquema.

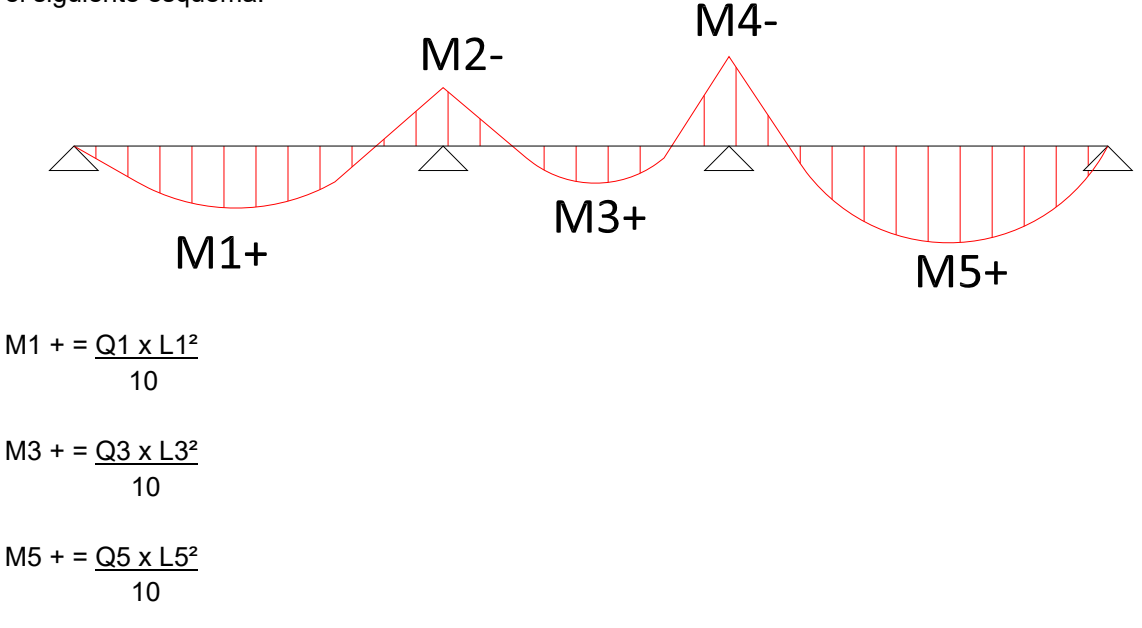

Para los momentos negativos, se calculan con la máxima luz que tienen en común, es decir, para el M2- se utilizará la luz máxima entre L1 y L2, y para el M4- se utilizará la máxima entre L2 y L3, y las expresiones son:

 $M2 - \frac{Q1}{2} \times L1^2$  8  $M4 - Q1 \times L3^2$ 8

Con los momentos flectores (positivo y negativo) se calculan las armaduras y se realizan las verificaciones (ídem LOSAS), y se adoptan las barras necesarias.

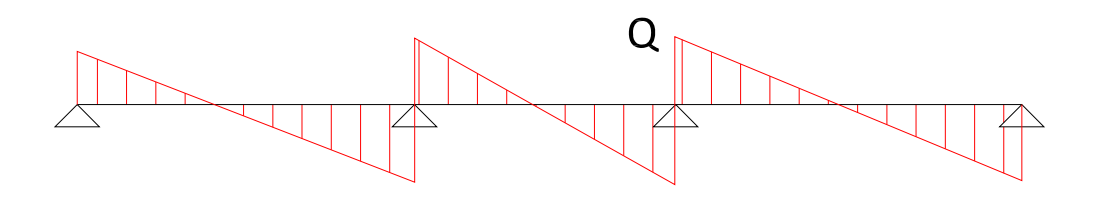

Para calcular el máximo esfuerzo de corte se determina con la máxima luz de la tira de viga.

Q = q total viga x Lmayor/2

$$
\tau \mathbf{c} = \underline{\dots Q \dots \dots}
$$
  
0.85 x b x Hu

#### **COLUMNAS**

Como se realiza para las vigas, se calcular el área tributaria para la columna que se va a dimensionar, se multiplica el área tributaria por el número de pisos, en este caso será 2, Losa sobre planta baja y losa de cubierta, y por la carga superficial de las losas (q sup.).

N columna = Área tributaria x n° de pisos x q sup.

Obtenida la carga, se deberán calcular las armaduras y verificación de cuantías.

### **BASES**

Como se dijo anteriormente, se deberán predimensionar una base para una columna centrada y otra para una columna de medianera, que tendrá una base excéntrica.

Para ello, utilizaremos la carga que determinamos para la columna.

Es decir, conocemos N columna.

La superficie de la base se calcula para una carga mayorada un 10%, por lo tanto la superficie se deermina de la siguiente manera:

N base =  $1.10 \times N$  columna

Y por otra parte la tensión normal que la base le transfiere al suelo será:

 $\sigma$  = N base / Area de la base

Igualando esta tensión a la tensión admisible del suelo, se calcula la superficie de la base.

 $\sigma$  adm = N base / Area de la base

Area de la base = N base /  $\sigma$  adm

Para la base centrada, es decir, cuadrada, para calcular el lado de la base, se le aplica la raíz cuadrada del área que se acaba de determinar.

Lado de base = a =  $\sqrt{ }$  área de la base

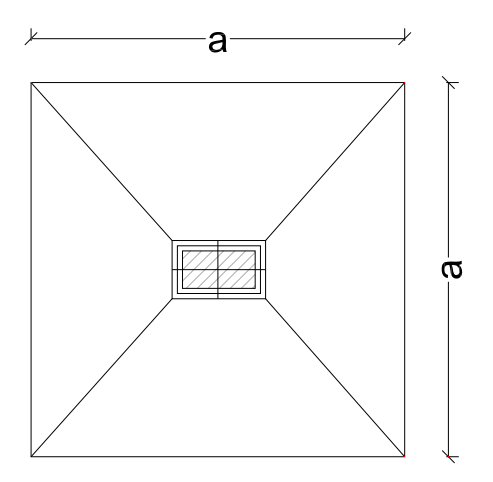

Para la base excéntrica, se adopta una relación de 2 entre los lados, es decir, un lado será el doble que el otro.

Por lo tanto las dos ecuaciones que se tienen son:

- 1)  $a \times b =$  Area de la base
- 2)  $b = 2xa$

Combinando estas ecuaciones, reemplazando la 2 en 1, es decir, se reemplaza el valor de b

- a x 2 x a = Area de la base
- $2 \times a^2$  = Area de la base

 $a = \sqrt{(Area de la base/2)}$  y por lo tanto el lado b será

 $b = 2x a$ 

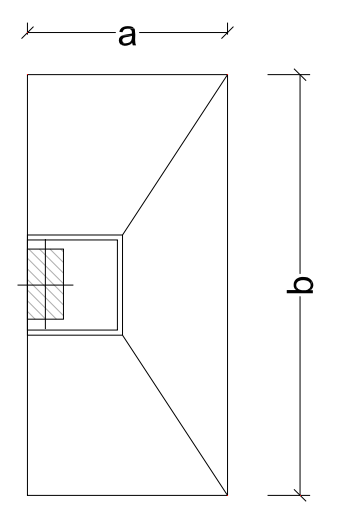

# PLANILLA PARA PREDIMENSIONADO DE LOSAS

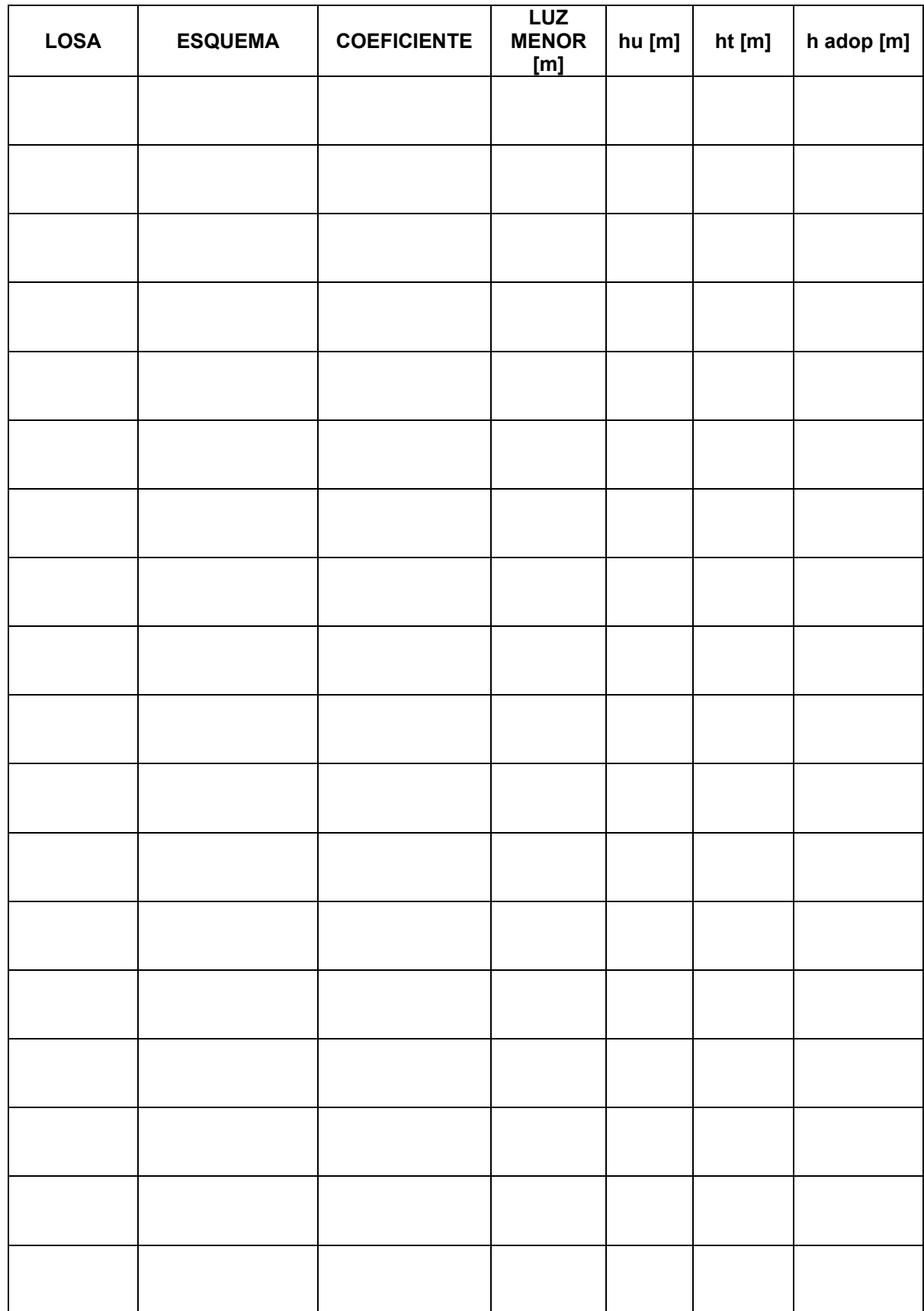

## PLANILLA PARA PREDIMENSIONADO DE VIGAS

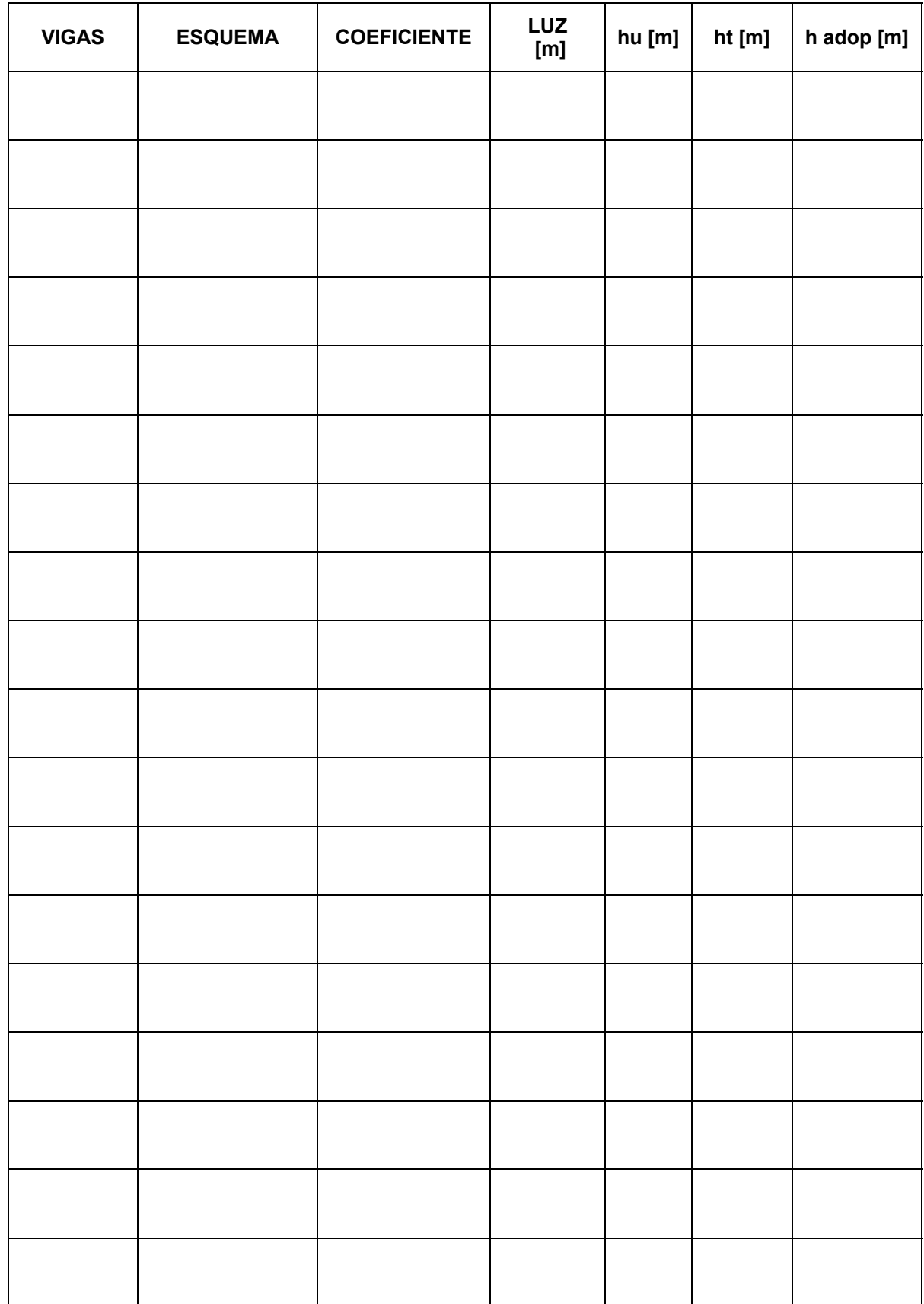